# **DIPLOMA - VIEP - ELECTRONICS AND COMMUNICATION ENGINEERING (DECVI) / ADVANCED LEVEL CERTIFICATE COURSE IN ELECTRONICS AND COMMUNICATION ENGINEERING (ACECVI)**

**NIGEZ** 

## **Term-End Examination**

## **June, 2014**

#### **BIEL-026 : PCB DESIGN AND TESTING**

*Time : 2 hours Maximum Marks : 70* 

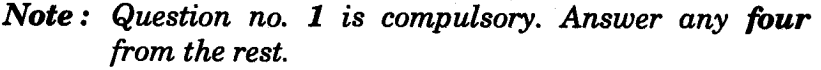

- **1. Choose correct answer for questions (a) to (e) :** *7x2=14* 
	- **(a) The thickness of the copper cladding on the laminated board material is always referred to by its** 
		- **(i) thickness per unit area**
		- **(ii) weight per unit area**
		- **(iii) energy per unit area**
		- **(iv) None**
	- **(b) Three etching fluids in general use for P.C.B.'s are ferrite chloride, chromic acid and** 
		- **(i) ammonium sulphate**
		- **(ii) chlorine**
		- **(iii) ammonium persulphate**
		- **(iv) nitrate persulphate**

**BIEL-026 1 P.T.O.** 

(c) The most common faults found on wave-soldering are missed joints, cracking and

(i) bridging

(ii) excess soldering

(iii) improper soldering

(iv) All the above

(d) DIP stands for

(i) Do in-line package

(ii) Dimension in-line package

(iii) Data in-line package

- (iv) Dual in-line package
- (e) Silicon resin boards are used mainly when low loss characteristics are required at

(i) low frequencies

(ii) high frequencies

(iii) medium frequencies

(iv) None of the above

Say true or false for questions  $(f)$  and  $(g)$ :

- (f) One great advantage of CAD for track routing is that the final output can be in the form of control tapes.
- (g) In general the artwork preparation takes 60% of time of layout sketch design.

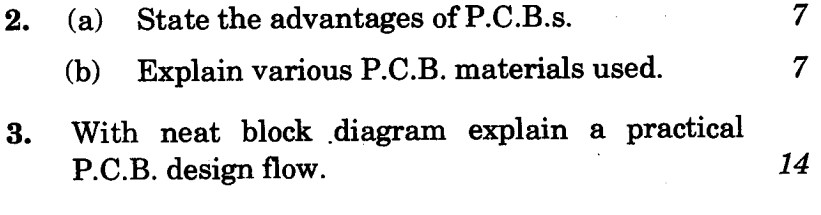

BIEL-026 2

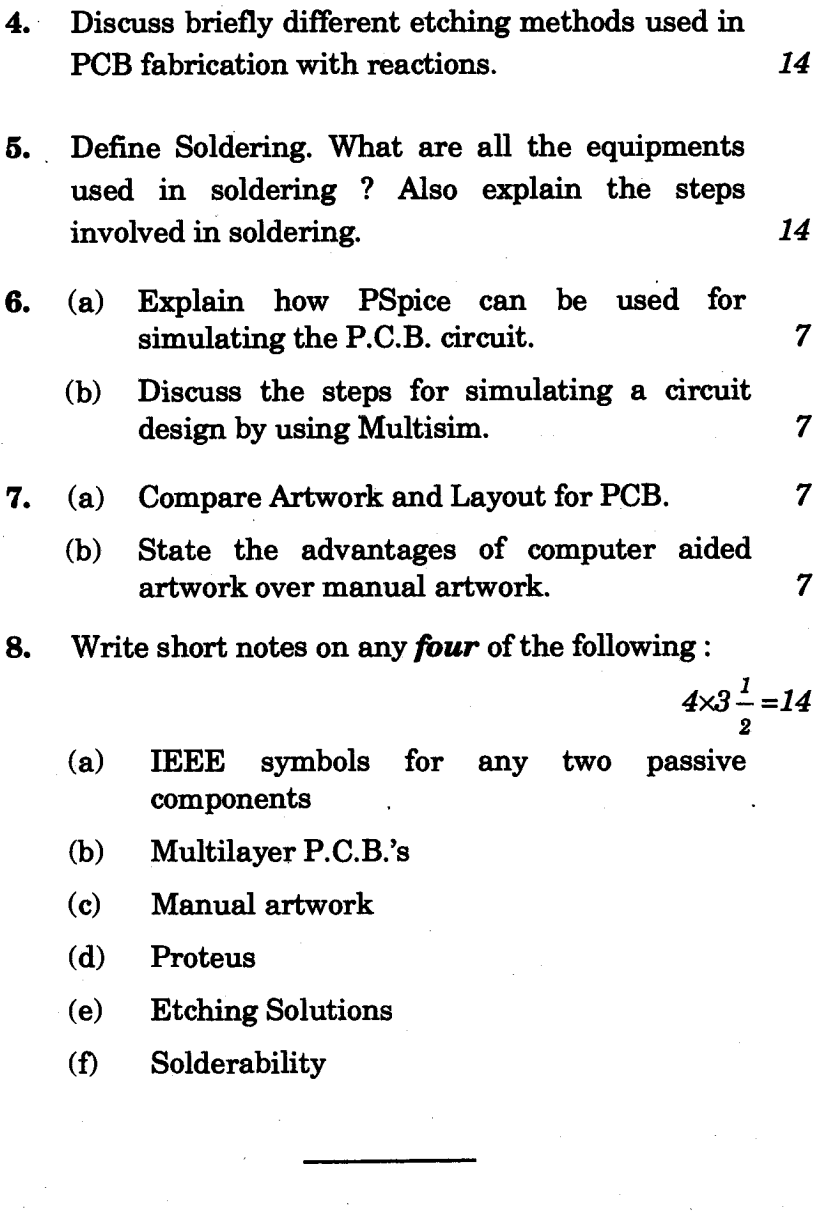

**BIEL-026 3 1,000**